## SAP ABAP table QIMTHT {Texts for evaluation methods: QM STI interface}

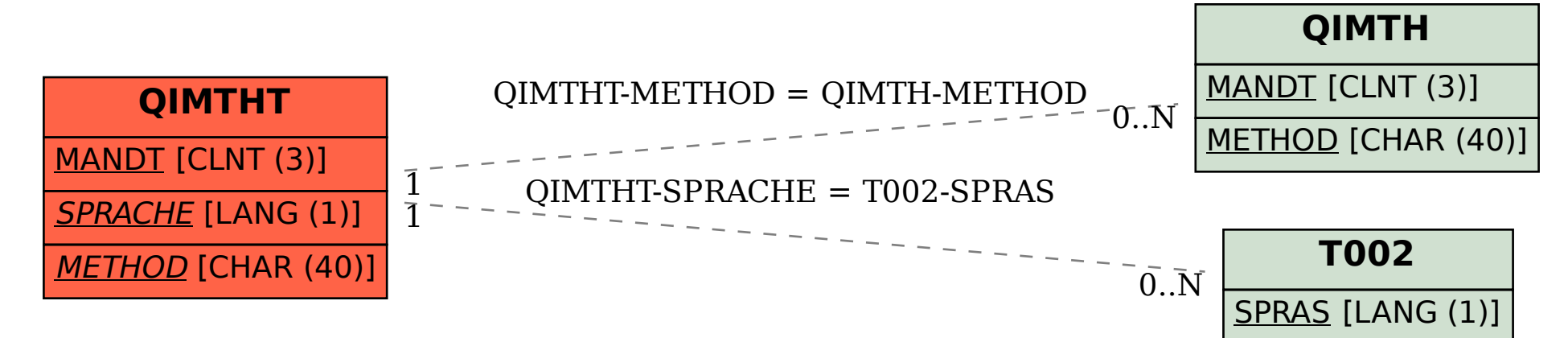